## **Optimierte Methoden zur Bildbearbeitung auf einem Multitouchtisch**

```
Thema:
```
Optimierte Methoden zur Bildbearbeitung auf einem Multitouchtisch

Art:

[BA](https://wiki.mi.ur.de/arbeiten/alle?dataflt%5B0%5D=art_%3DBA) BetreuerIn: [Martin Brockelmann](https://wiki.mi.ur.de/arbeiten/alle?dataflt%5B0%5D=betreuerin_%3DMartin%20Brockelmann) BearbeiterIn: David Retzer ErstgutachterIn: [Christian Wolff](https://wiki.mi.ur.de/arbeiten/alle?dataflt%5B0%5D=erstgutachterin_%3DChristian%20Wolff) ZweitgutachterIn: [N.N.](https://wiki.mi.ur.de/arbeiten/alle?dataflt%5B0%5D=zweitgutachterin_%3DN.N.) Status: [abgeschlossen](https://wiki.mi.ur.de/arbeiten/alle?dataflt%5B0%5D=status_%3Dabgeschlossen) Stichworte: [Multitouch,](https://wiki.mi.ur.de/arbeiten/alle?dataflt%5B0%5D=stichworte_%3DMultitouch) [Tisch,](https://wiki.mi.ur.de/arbeiten/alle?dataflt%5B0%5D=stichworte_%3DTisch) [Bildbearbeitung](https://wiki.mi.ur.de/arbeiten/alle?dataflt%5B0%5D=stichworte_%3DBildbearbeitung) angelegt: 2012-06-21 Anmeldung: 2015-08-01 Antrittsvortrag: 2015-02-02 Abgabe: 2015-09-30 Textlizenz: [Unbekannt](https://wiki.mi.ur.de/arbeiten/alle?dataflt%5B0%5D=textlizenz_%3DUnbekannt) Codelizenz: [Unbekannt](https://wiki.mi.ur.de/arbeiten/alle?dataflt%5B0%5D=codelizenz_%3DUnbekannt)

## **Beschreibung**

**Ausgangsituation:** Bildbearbeitung ist ein wichtiger Bestandteil der digitalen Bildverarbeitung und findet üblicherweise am Computerarbeitsplatz unter Verwendung der üblichen Eingabemodalitäten statt. Es soll erforscht werden inwiefern sich Methoden zur Bildbearbeitung durch Einsatz eines Multitouch-Tisches, weg von den herkömmlichen Eingabemethoden, optimieren lassen.

**Problemstellung:** Der Einsatz eines Multitouch-Tisches kann durch die direkte haptische Bedienung und der Erkennung von zusätzlichen physikalischen Werkzeugen (Tangibles) eine Effektivitätssteigerung bei Bildbearbeitungsschritten mit sich bringen. Hierbei werden einige Fragen aufgeworfen:

Wie können einzelne Komponenten durch multitouch-spezifische Eingabemethoden verbessert werden?

- Welche Übersetzungsmöglichkeiten der üblichen Tools lassen sich auf einem Tisch anwenden?
- In welchen Bereichen könnte eine solche Software eingesetzt werden (z.B. E-Learning)?
- Ein Multitouch-Tisch bringt zudem die Option mit sich, von mehreren Nutzern gleichzeitig bedient zu werden, wie sinnvoll ist ein solches kollaboratives Arbeiten bei der Bildbearbeitung und welche Möglichkeiten ergeben sich daraus?

**Zielsetzung:** Ziel ist es einen Prototypen eines Bildbearbeitungskonzepts auf dem Multitouch-Tisch zu entwickeln und dabei Vor- und Nachteile, Probleme, sowie Einsatzgebiete dieser Eingabemethode zu ermitteln. Zudem sollen weitere Umsetzungsvorschläge für wichtige Bestandteile einer solchen Bildbearbeitungssoftware schriftlich ausgearbeitet werden.

**Voraussetzungen:** Umgang mit dem Multitouch-Tisch

From: <https://wiki.mi.ur.de/>- **MI Wiki**

Permanent link: **[https://wiki.mi.ur.de/arbeiten/bildbearbeitung\\_auf\\_einem\\_multitouch-tisch](https://wiki.mi.ur.de/arbeiten/bildbearbeitung_auf_einem_multitouch-tisch)**

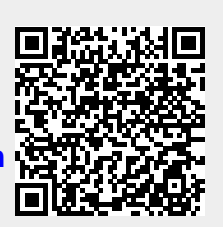

Last update: **01.10.2019 11:19**